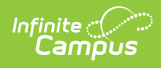

## **Core SIF - DisciplineIncident** Last Modified on 03/19/2024 8:14 am CDT

Tool Search: SIF

The current version of SIF is v2.7.

This object provides information on incidents involving violence, weapons, drugs, and other safety and discipline issues.

## **Object Triggering**

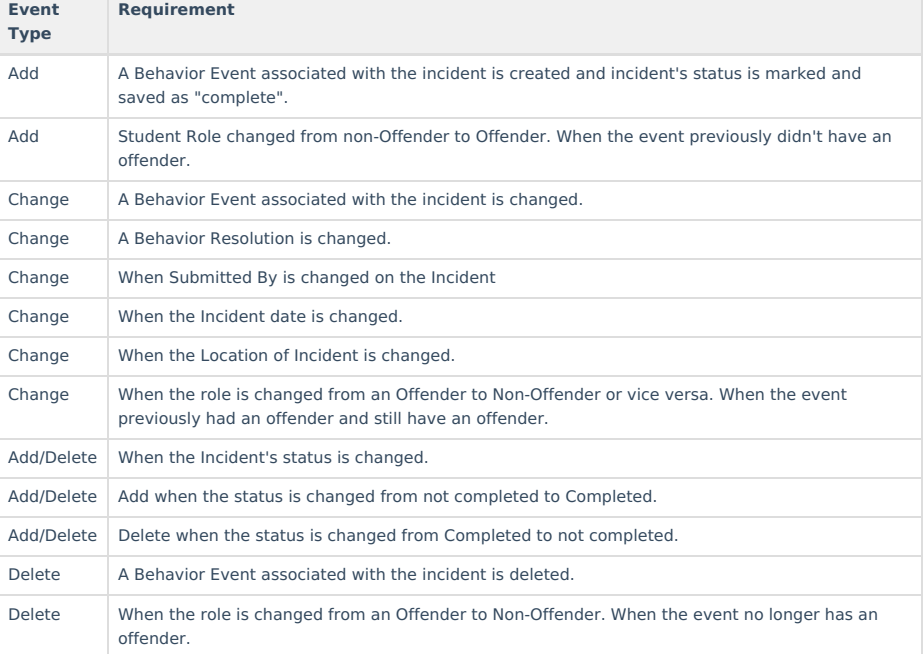

## **Object Population and Business Rules**

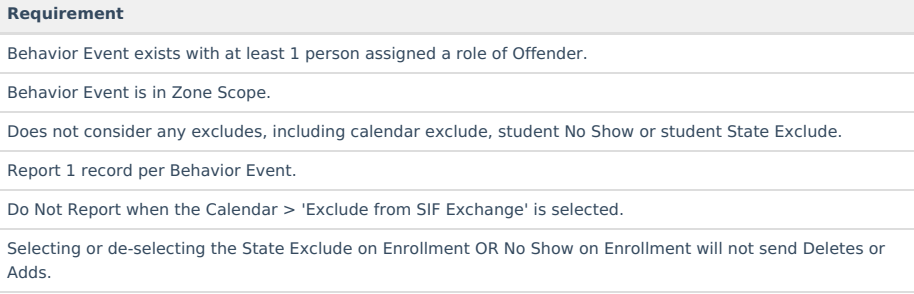

## **Object Data Elements**

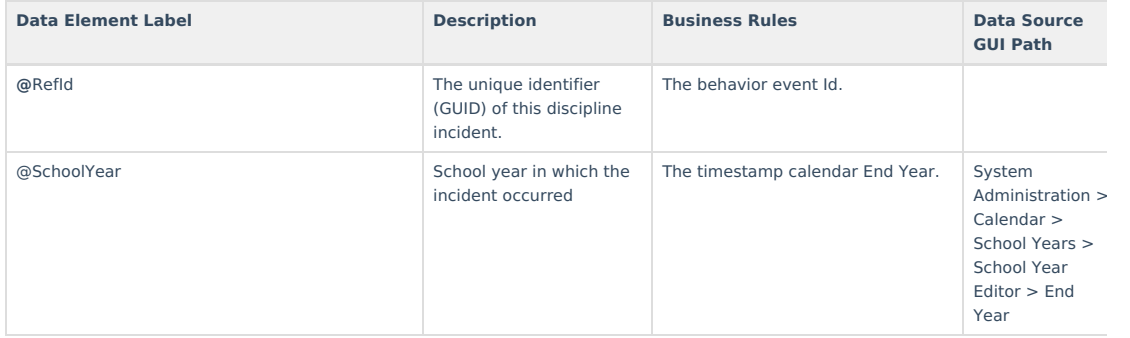

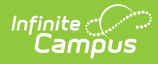

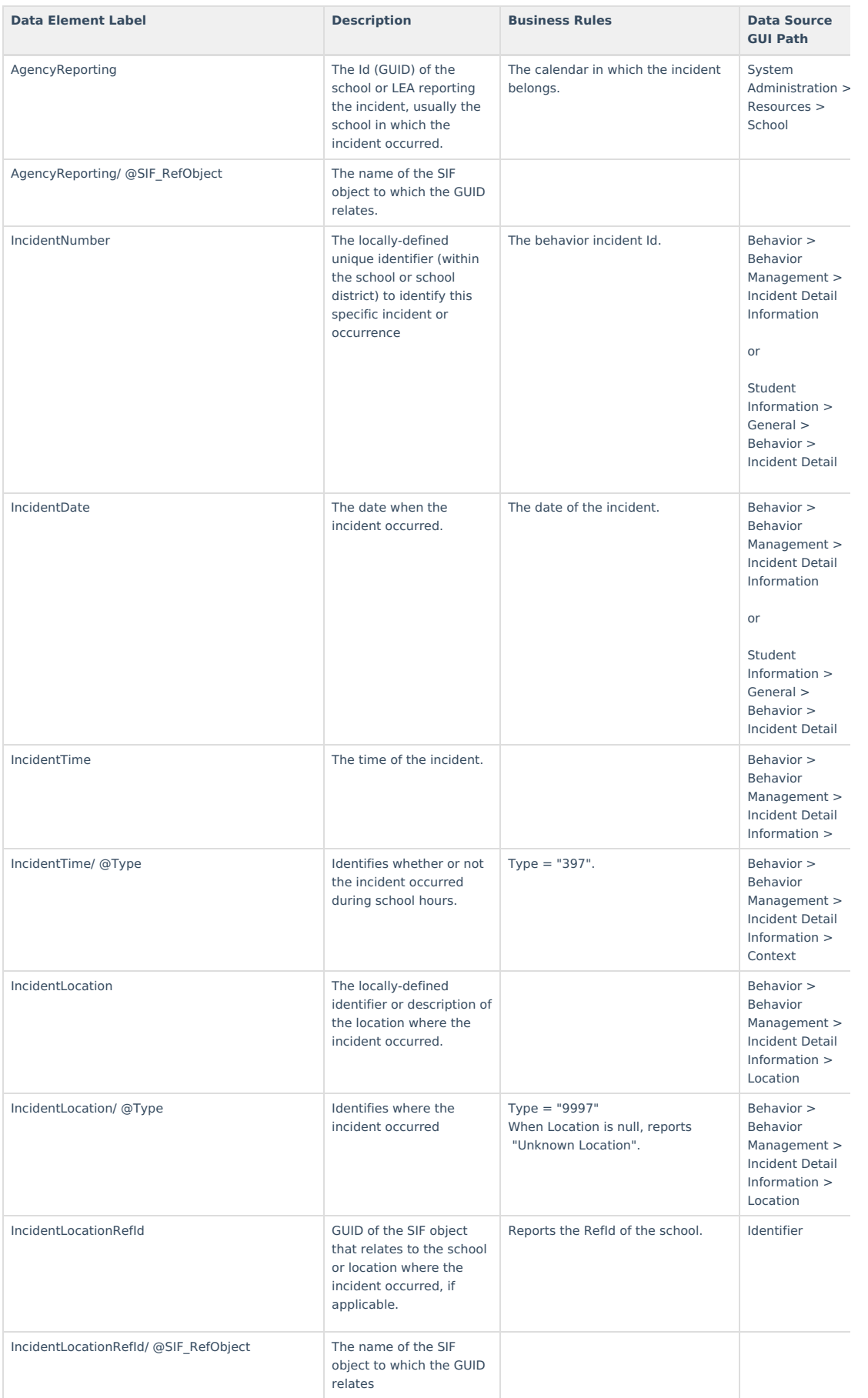

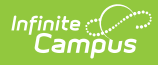

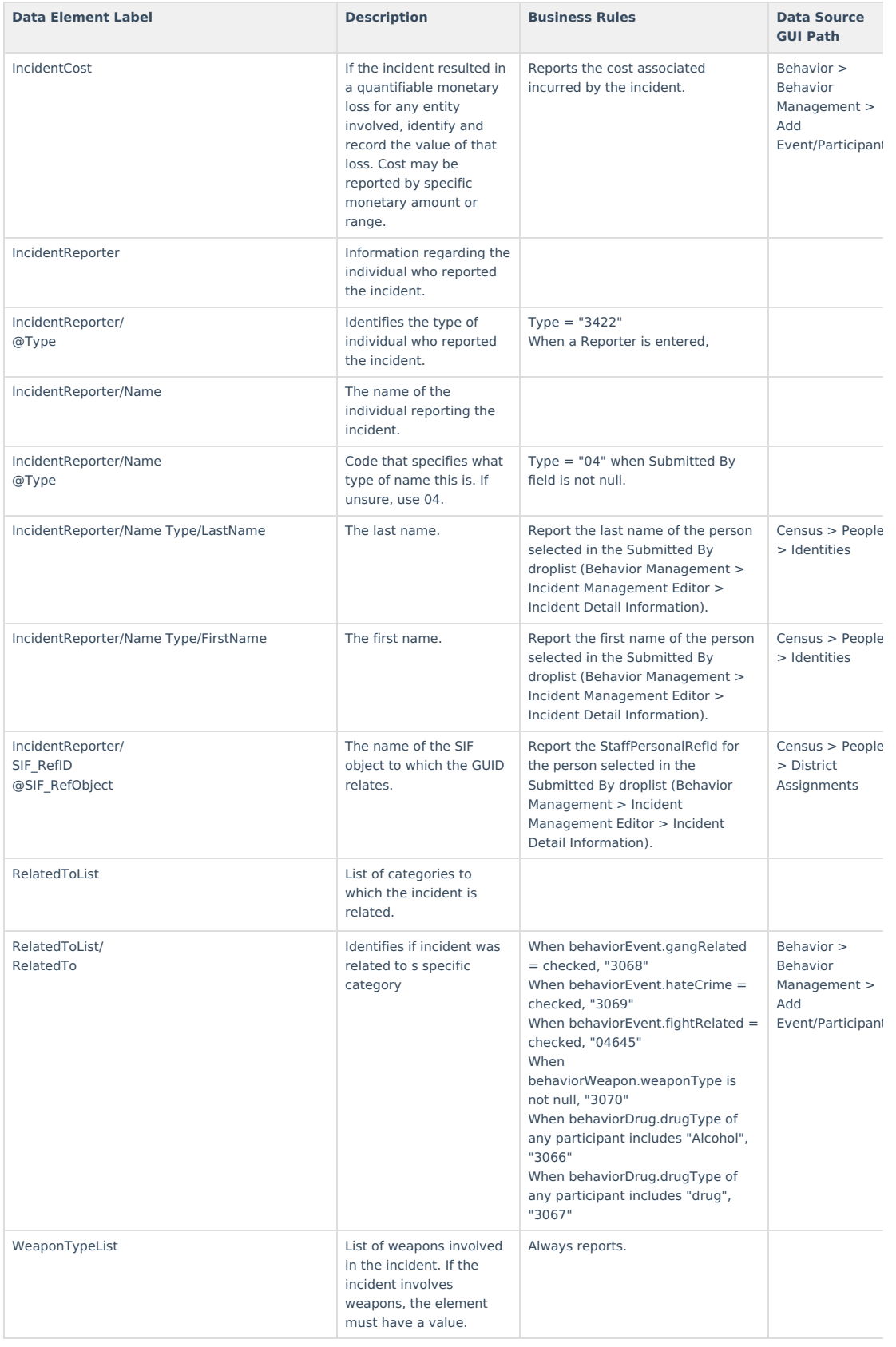

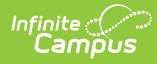

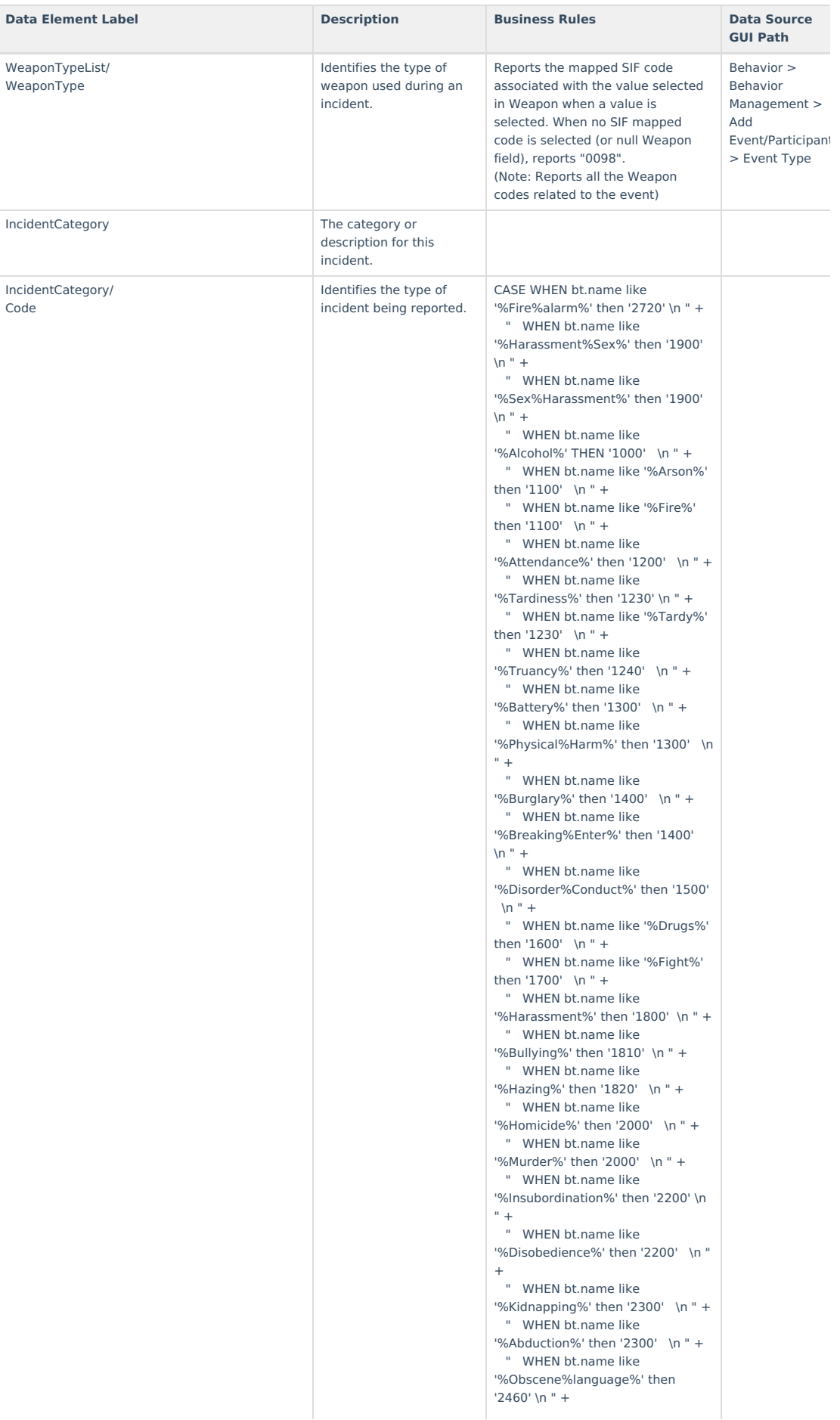

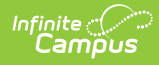

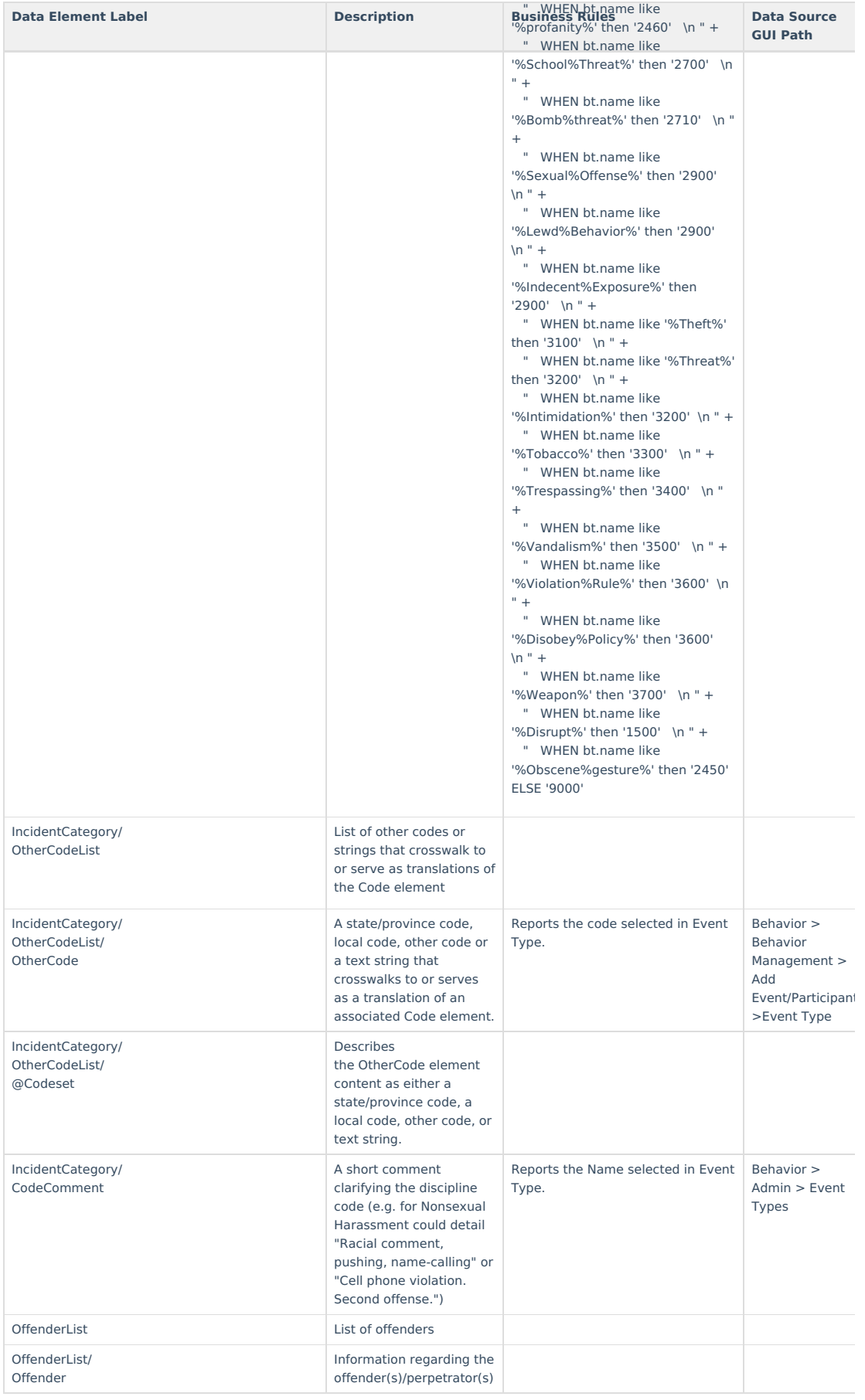

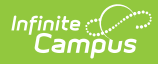

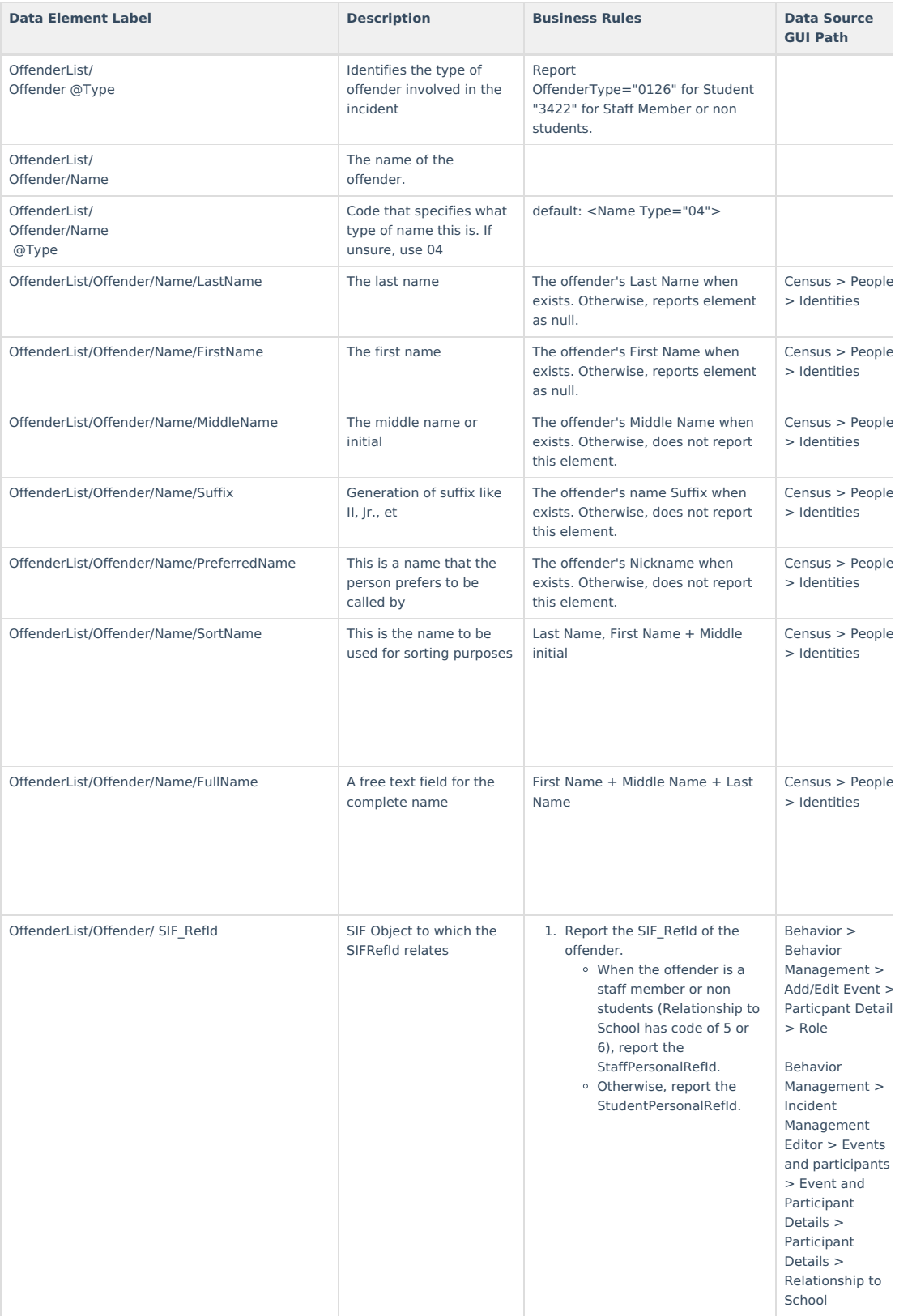

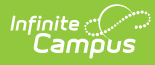

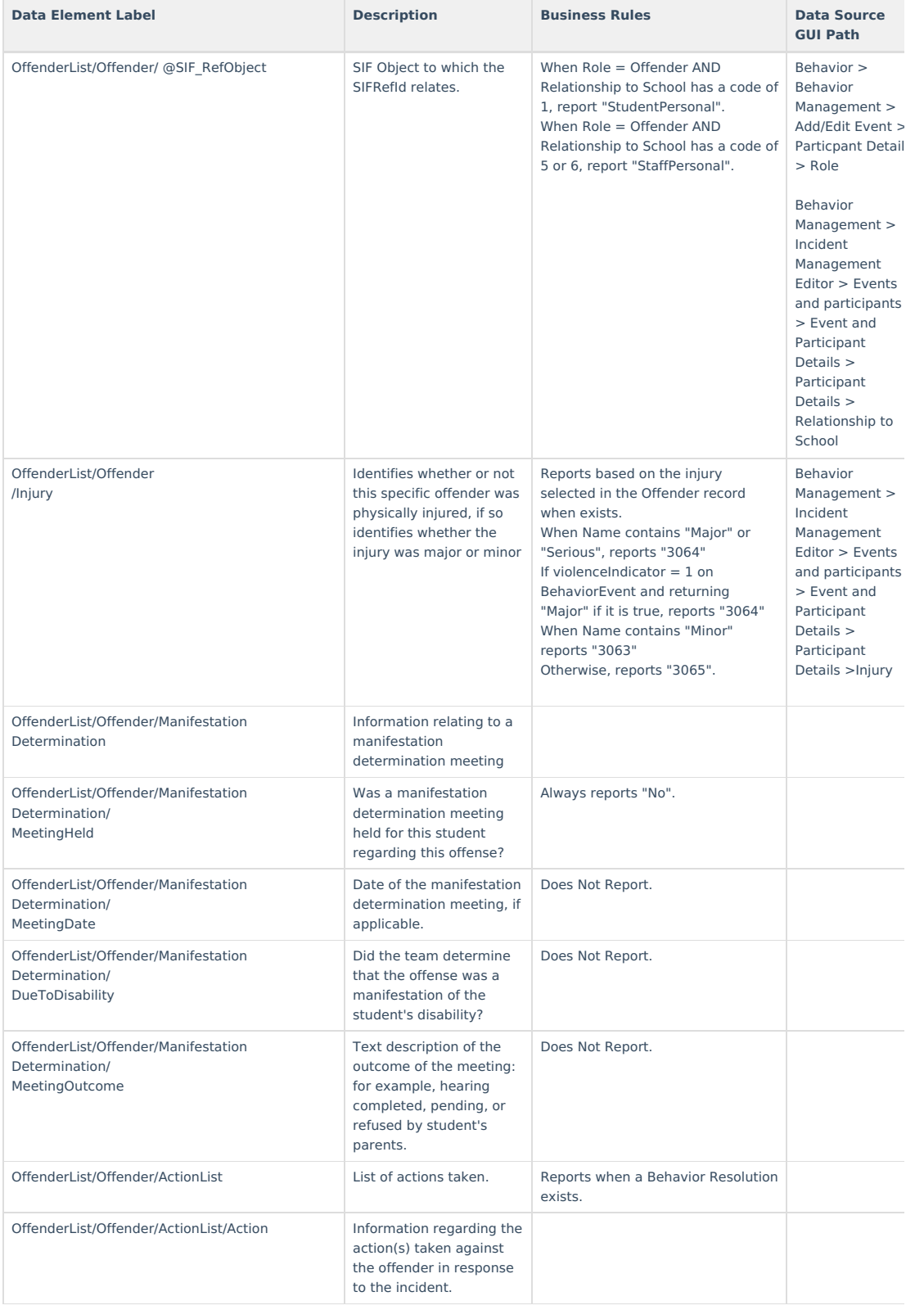

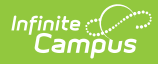

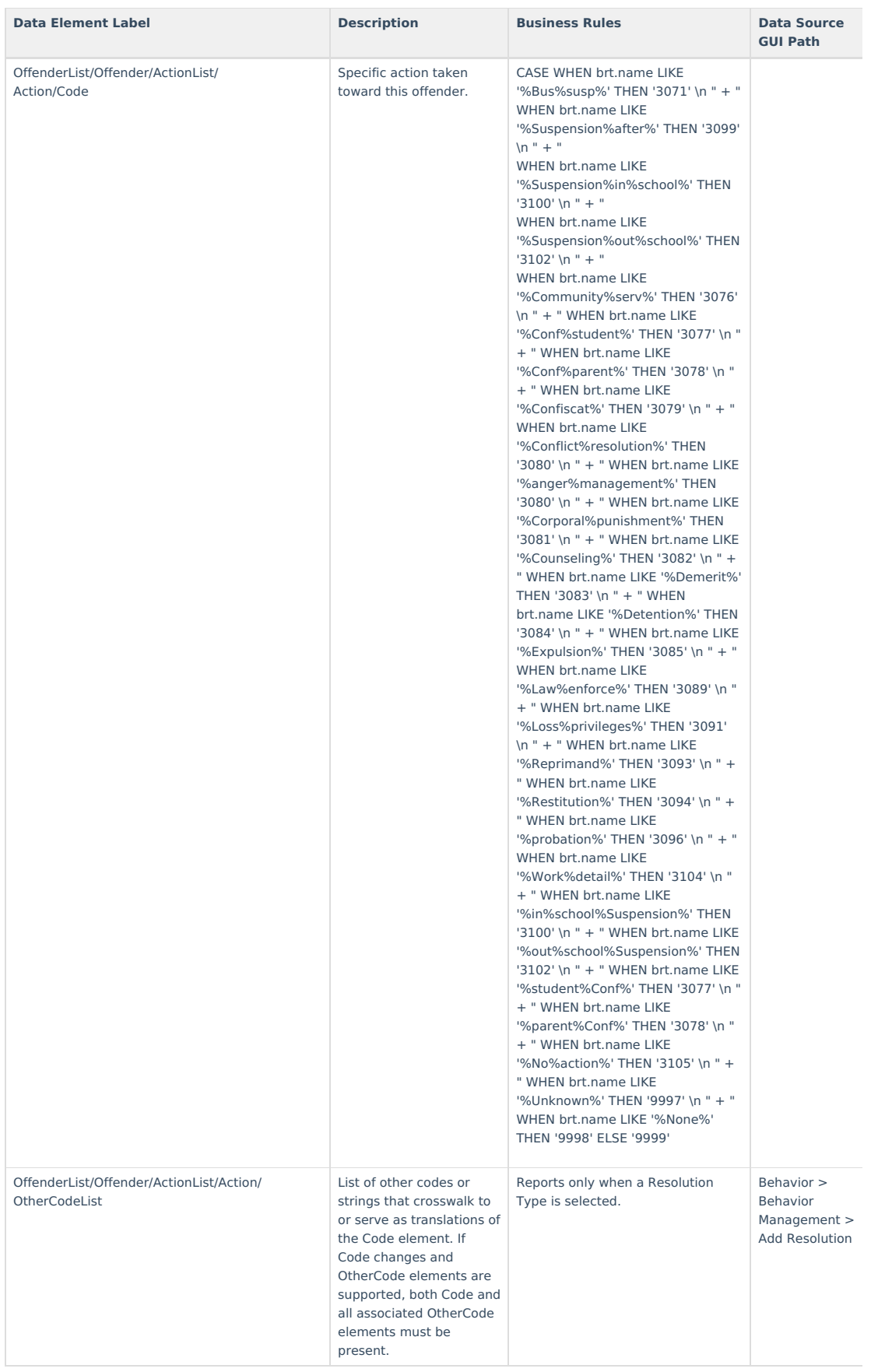

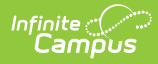

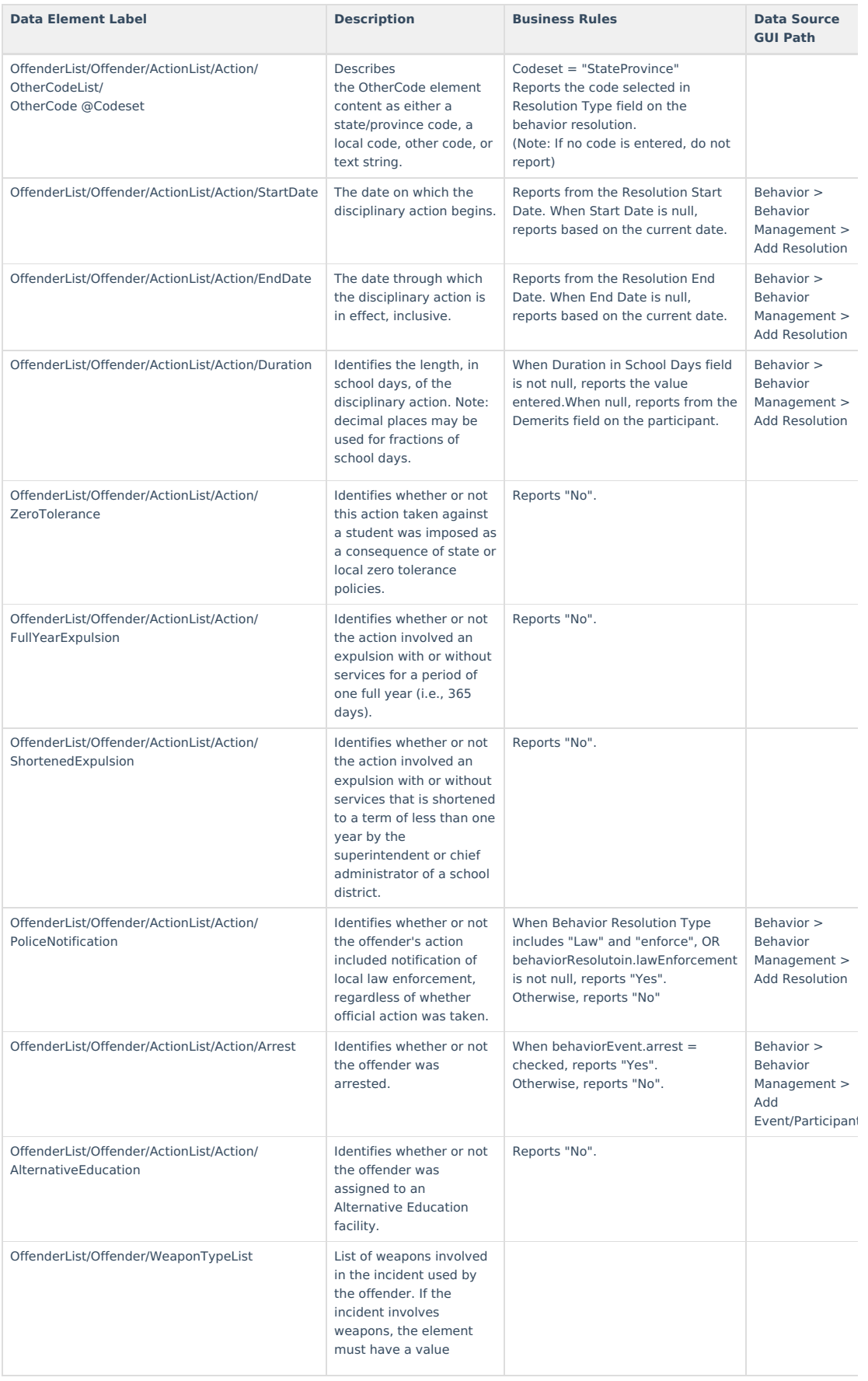

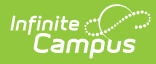

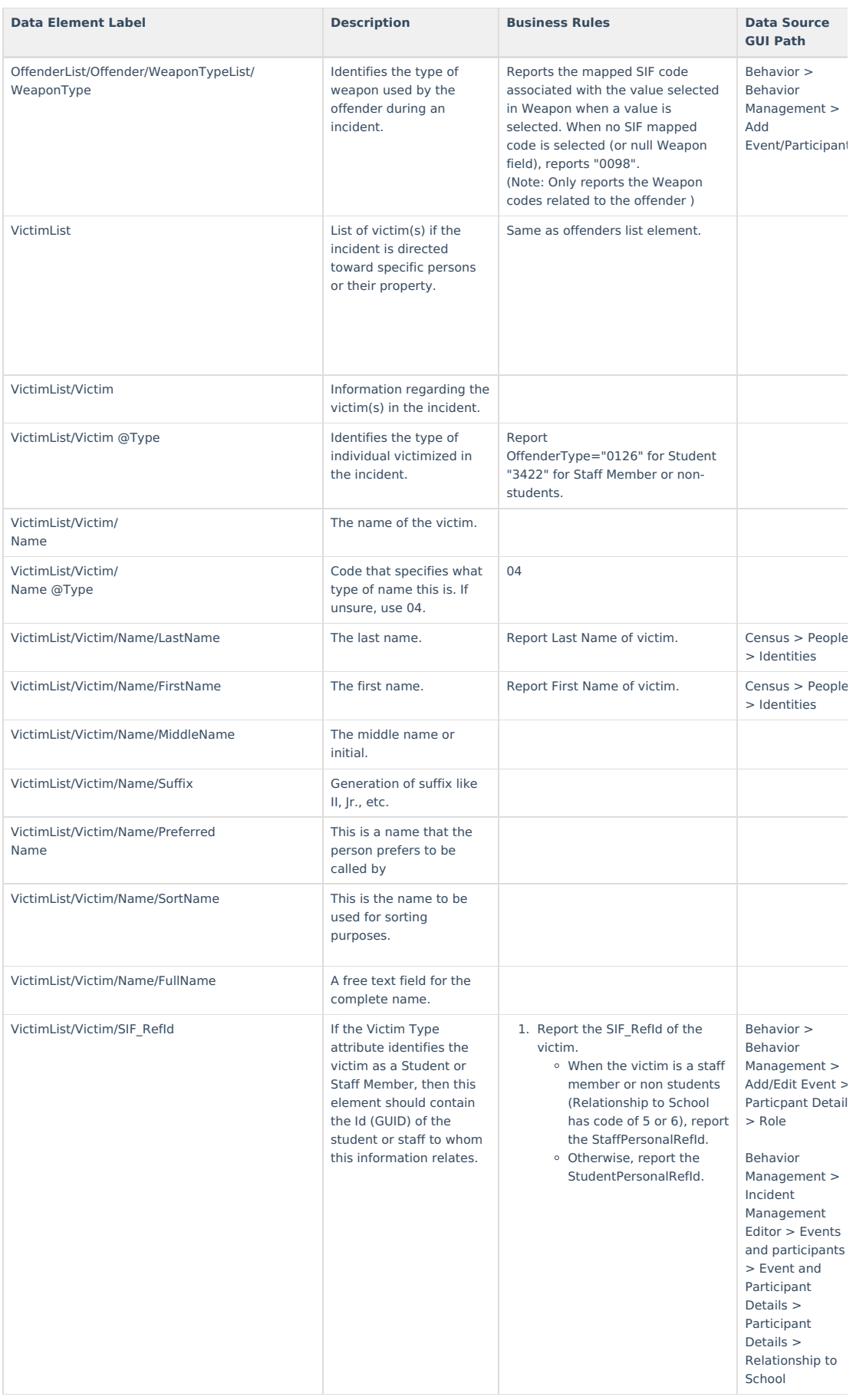

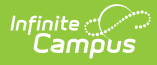

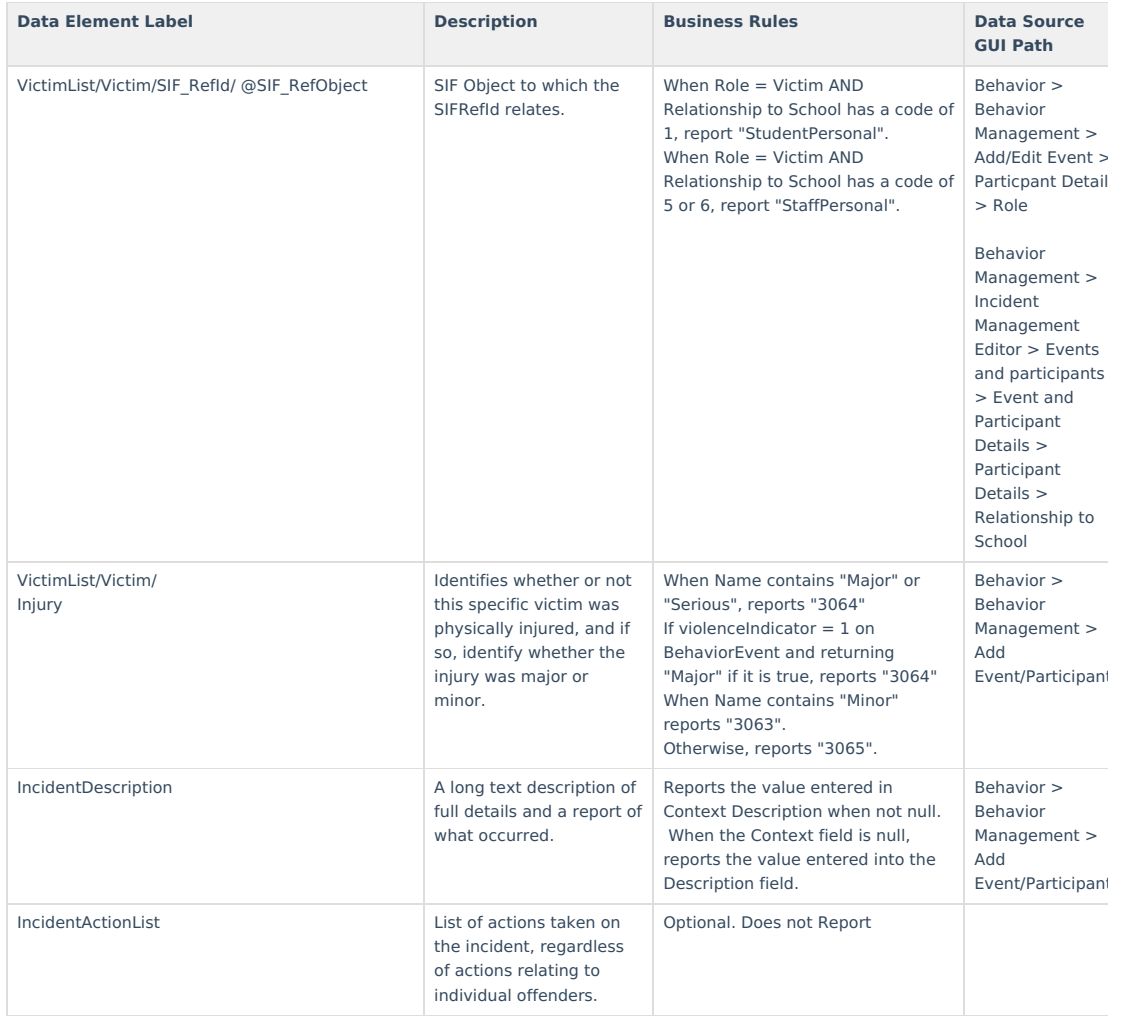